# Virtunoid: Breaking out of KVM

Nelson Elhage

DEFCON 19

August 8, 2011

Nelson Elhage (DEFCON 19) [Virtunoid: Breaking out of KVM](#page-53-0) August 8, 2011 1/50

 $\leftarrow$   $\Box$   $\rightarrow$ 

 $OQ$ 

 $\equiv$   $\rightarrow$  $\rightarrow \equiv$   $\rightarrow$ 

 $\mathbb{R}^2$  $-4$  <span id="page-0-0"></span> $\equiv$ 

- The new hotness for Virtualization on Linux
- Official virtualization platform for Ubuntu and RHEL.

 $\equiv$  $OQ$ 

イロト イ部 トイヨト イヨト

- Kernel engineer at Ksplice (now Oracle).
- Open-source security hacker in my spare time.

 $\equiv$ 

イロト イ母 トイラト イラト

 $OQ$ 

## **Outline**

- 1 [KVM: Architecture overview](#page-4-0) [Attack Surface](#page-9-0)
- 2 [CVE-2011-1751: The bug](#page-12-0)
- 3 [virtunoid.c: The exploit](#page-20-0)
	- %rip [control](#page-21-0)
	- [Getting to shellcode](#page-27-0)
	- [Bypassing ASLR](#page-41-0)
- 4 [Conclusions and further research](#page-48-0)

### 5 [Demo](#page-52-0)

 $\equiv$ 

 $OQ$ 

 $\Rightarrow$   $\rightarrow$  $\rightarrow \equiv$   $\rightarrow$ 

 $\leftarrow$ 

### 1 [KVM: Architecture overview](#page-4-0) [Attack Surface](#page-9-0)

2 [CVE-2011-1751: The bug](#page-12-0)

#### [virtunoid.c: The exploit](#page-20-0)

- %rip [control](#page-21-0)
- [Getting to shellcode](#page-27-0)
- [Bypassing ASLR](#page-41-0)

[Conclusions and further research](#page-48-0)

#### [Demo](#page-52-0)

 $\leftarrow$ 

 $\equiv$ 

<span id="page-4-0"></span> $OQ$ 

 $\Rightarrow$   $\rightarrow$  $\equiv$ 

 $-4$ 

## KVM: The components

- kvm.ko
- kvm-intel.ko / kvm-amd.ko
- qemu-kvm

K ロ > K @ > K ミ > K ミ > → ミ → 9 Q Q →

### kvm.ko

- The core KVM kernel module
- Implements the virtual CPU and MMU (with the hardware's help).
- Emulates a few devices in-kernel for efficiency.  $\bullet$
- Provides ioctls for communicating with the kernel module.
- Contains an emulator for a subset of x86 used in handling certain traps (!)

 $\equiv$ 

 $OQ$ 

押 ト イヨ ト イヨ ト

KVM: Architecture overview

kvm-intel.ko / kvm-amd.ko

- Provides support for Intel's VMX and AMD's SVM virtualization extensions.
- Relatively small compared to the rest of KVM (one .c file each)

 $\equiv$   $\curvearrowleft$   $\curvearrowright$   $\curvearrowright$ 

イロト イ部 トイヨト イヨト

### qemu-kvm

- Provides the most direct user interface to KVM.
- Based on the classic qemu emulator.
- Implements the bulk of the virtual devices a VM uses.  $\bullet$
- Implements a wide variety of types of devices.  $\bullet$
- An order of magnitude more code than the kernel module.
- There is work in progress to replace this component, but it's a ways out, if ever.

 $\equiv$ 

 $OQ$ 

 $A \equiv 1 - A$ 

### kvm.ko

- A tempting target successful exploitation gets ring0 on the host without further escalation.
- Much less code than qemu-kvm, and much of that is dedicated to interfacing with qemu-kvm, not the guest directly.
- The x86 emulator is an interesting target.
	- A number of bugs have been discovered allowing privesc within the guest.
	- A lot of tricky code that is not often exercised.
	- Not the target of this talk, but I have some ideas for future work.
- Also, be on the lookout for privesc within either the host or guest.

<span id="page-9-0"></span> $\equiv$   $\curvearrowleft$  a  $\curvearrowright$ 

≮倒 ト ∢ ヨ ト ∢ ヨ ト

### kvm-intel.ko / kvm-amd.ko

- Not much direct attack surface.
- Largely straight-line code doing lots of low-level bit twiddling with the hardware structures.
- Lots of subtlety, possibly some more complex attacks.

 $\equiv$   $\cap$  a  $\sim$ 

 $\left\{ \left. \left( \left. \left| \Phi \right| \right. \right) \right| \times \left( \left. \left| \Phi \right| \right. \right) \right\} \rightarrow \left\{ \left. \left| \Phi \right| \right\} \right\}$ 

### qemu-kvm

- A veritable goldmine of targets.
- Hundreds of thousands of lines of device emulation code.
- Emulated devices communicate directly with the guest via MMIO or IO ports, lots of attack surface.
- Much of the code comes straight from qemu and is ancient.
- qemu-kvm is often sandboxed using SELinux or similar, meaning that successful exploitation will often require a second privesc within the host.
	- (Fortunately, Linux *never* has any of those)

 $\equiv$ 

 $OQ$ 

何 ト ィミ ト ィミ ト

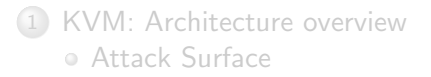

### 2 [CVE-2011-1751: The bug](#page-12-0)

#### [virtunoid.c: The exploit](#page-20-0)

- %rip [control](#page-21-0)
- [Getting to shellcode](#page-27-0)
- [Bypassing ASLR](#page-41-0)

[Conclusions and further research](#page-48-0)

#### [Demo](#page-52-0)

 $\equiv$ 

<span id="page-12-0"></span> $OQ$ 

 $\mathbf{b}$  $\equiv$ 

Ξ.  $-41$ 

 $\leftarrow$ 

RHSA-2011:0534-1

"It was found that the PIIX4 Power Management emulation layer in qemu-kvm did not properly check for hot plug eligibility during device removals. A privileged guest user could use this flaw to crash the guest or, possibly, execute arbitrary code on the host. (CVE-2011-1751)"

 $\equiv$ 

 $OQ$ 

押 ト イヨ ト イヨ ト

- The PIIX4 was a southbridge chip used in many circa-2000 Intel chipsets.
- The default southbridge emulated by qemu-kvm
- Includes ACPI support, a PCI-ISA bridge, an embedded MC146818 RTC, and much more.

 $\equiv$ 

 $OQ$ 

押 トラミト イラト

## Device Hotplug

- The PIIX4 supports PCI hotplug, implemented by writing values to IO port 0xae08.
- $\circ$  gemu-kvm emulates this by calling gdev\_free(gdev);, which calls a device's cleanup function and free()s it.
- Many devices weren't implemented with hotplug in mind!

 $\equiv$ 

 $OQ$ 

 $\left\{ \left. \left( \left. \left| \Phi \right| \right. \right) \right| \times \left( \left. \left| \Phi \right| \right. \right) \right\} \rightarrow \left\{ \left. \left| \Phi \right| \right\} \right\}$ 

## The PCI-ISA bridge

- In particular, it should not be possible to unplug the ISA bridge.
- Among other things, the emulated MC146818 RTC hangs off the ISA bridge.
- KVM's emulated RTC is not designed to be unplugged; In particular, it leaves around dangling QEMUTimer objects when unplugged.

 $OQ$ 

 $\exists$   $\rightarrow$   $\rightarrow$ 

### QEMUTimer

```
typedef void QEMUTimerCB (void * opaque);
```

```
struct QEMUTimer {
     . . .
    int 64_t expiretime; /* in nanoseconds */
    QEMUTimerCB * cb ;
    void * opaque;struct QEMUTimer * next;
\};
typedef struct RTCState {
  . . .
  QEMUTimer *second_timer;
  . . .
  RTCState;
```
イロト イ母 トイミト イミト ニミー りんぴ

### Use-after-free

- Unplugging the virtual RTC free()s the RTCState
- It doesn't free() or unregister either of the timers.
- So we're left with dangling pointers from the QEMUTimers
- On the next second, we'll call rtc\_update\_second(<freed  $RTCState>$ )

 $\equiv$ 

 $OQ$ 

 $\equiv$   $\rightarrow$ 

## Reproducer

```
\#include \langlesys/io.h>
int main (void) {
      i o p \vert (3);
      out1(2, 0 \times ae08);return 0;}
```
E.  $\Omega$ 

イロト イ部 トイヨト イヨト

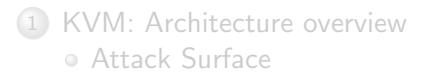

2 [CVE-2011-1751: The bug](#page-12-0)

#### 3 [virtunoid.c: The exploit](#page-20-0)

- %rip [control](#page-21-0)
- [Getting to shellcode](#page-27-0)
- [Bypassing ASLR](#page-41-0)

[Conclusions and further research](#page-48-0)

#### 5 [Demo](#page-52-0)

÷.

<span id="page-20-0"></span> $OQ$ 

## High-level TODO

- <sup>1</sup> Inject a controlled QEMUTimer into qemu-kvm at a known address
- 2 Eject the emulated ISA bridge
- <sup>3</sup> Force an allocation into the freed RTCState, with second\_timer pointing at our dummy timer.
	- When rtc\_update\_second next runs, *our* timer will get scheduled.
	- One second later, boom.

 $\equiv$ 

<span id="page-21-0"></span> $OQ$ 

何 ト ィミ ト ィミ ト

## 1. Injecting data

- The guest's RAM is backed by a simple mmap()ed region inside the qemu-kvm process.
- So we allocate an object in the guest, and compute

hva = physmem\_base + gpa gpa = (gva\_to\_gfn(gva) << PAGE\_SHIFT) + page\_offset(gva)

For now, assume we can guess physmem\_base (e.g. no ASLR)

hva host virtual address

- gva guest virtual address
- gpa guest physical address
- gfn guest frame (physical page) number

 $\equiv$   $\curvearrowleft$  a  $\curvearrowright$ 

何 ト ィミ ト ィミ ト

qemu-kvm userspace network stack

- qemu-kvm contains a user-mode networking stack.
- Implements a DHCP server, DNS server, and a gateway NAT.

 $\equiv$  $PQQQ$ 

 $\equiv$ 

*同* ▶ ィヨ ▶ ィ

### Userspace network stack packet delivery

- The user-mode stack normally handles packets synchronously.
- To prevent recursion, if a second packet is emitted while handling a first packet, the second packet is queued, using malloc().

 $\equiv$ 

 $OQ$ 

 $\Xi$  is a  $\Xi$ 

#### The virtual network gateway responds synchronously to ICMP ping.

Nelson Elhage (DEFCON 19) [Virtunoid: Breaking out of KVM](#page-0-0) August 8, 2011 26 / 50

 $\equiv$ 

 $OQ$ 

イロト イ母ト イミト イミト

## Putting it together

<sup>1</sup> Allocate a fake QEMUTimer

• Point ->cb at the desired %rip.

- <sup>2</sup> Calculate its address in the host.
- <sup>3</sup> Write 2 to IO port 0xae08 to eject the ISA bridge.
- <sup>4</sup> ping the emulated gateway with ICMP packets containing pointers to your allocated timer in the host.

 $\equiv$ 

 $OQ$ 

 $\equiv$   $\rightarrow$  $\equiv$ 

## We've got %rip, now what?

Nelson Elhage (DEFCON 19) [Virtunoid: Breaking out of KVM](#page-0-0) August 8, 2011 28 / 50

<span id="page-27-0"></span>イロト イ部 トイヨト イヨト  $E \nabla Q \propto$ 

## We've got %rip, now what?

#### $\bullet$  Get EIP = 0x41414141 and declare victory.

 $E \nabla Q \propto$ 

イロト イ部 トイヨト イヨト

## We've got "rip, now what?

- $\circ$  Get EIP = 0x41414141 and declare victory.
- Disable NX in my BIOS and call it good enough for a demo.

 $\equiv$ 

 $\Omega$ 

 $\left\{ \left. \left( \left. \left| \Phi \right| \right. \right) \right| \times \left( \left. \left| \Phi \right| \right. \right) \right\} \rightarrow \left\{ \left. \left| \Phi \right| \right\} \right\}$ 

## We've got "rip, now what?

- $\circ$  Get EIP = 0x41414141 and declare victory.
- Disable NX in my BIOS and call it good enough for a demo.
- Do a ROP pivot, ROP to victory.

 $\equiv$ 

 $OQ$ 

何 ト ィミ ト ィミ ト

## We've got "rip, now what?

- $\circ$  Get EIP = 0x41414141 and declare victory.
- Disable NX in my BIOS and call it good enough for a demo.
- Do a ROP pivot, ROP to victory.
- Do something else clever.

 $\equiv$ 

 $OQ$ 

何 ト ィミ ト ィミ ト

### Another look at QEMUTimer

```
struct QEMUTimer {
```

```
. . .
int 64_t expiretime; /* in nanoseconds */
. . .
struct QEMUTimer * next;
```
} ;

イロト イ母 トイミト イミト ニヨー りんぐ

```
qemu_run_timers
```

```
static void qemu_run_timers (QEMUClock * clock)
{
    QEMUTimer **ptimer_head, *ts;
    int 64_t current_time;
    current_time = qemu.get.close_ns(clock);p timer head = & active timers [clock \rightarrow type];
    for (:) {
         ts = *ptimer\_head;
         if ( ! qemu_timer_expired_ns (ts, current_time))
              break:* p t imer_head = ts->next;
         ts \rightarrow next = NULL:
         ts \rightarrow cb (ts \rightarrow opaque);
    }
}
```
同→ ィミ→ ィミ→ ニョー つなへ

## Timer chains

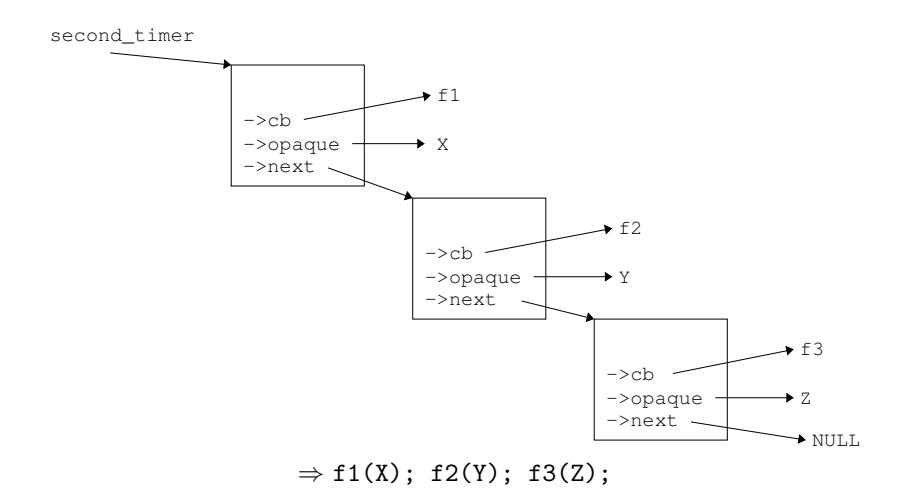

 $\leftarrow$   $\Box$   $\rightarrow$ 

目

伊 ト イモ ト イモ ト

 $OQ$ 

## More arguments

- amd64 calling convention: %rdi, %rsi, %rdx, ...  $\bullet$
- Every version of qemu\_run\_timers I've checked leaves %rsi untouched.

 $\equiv$   $\curvearrowleft$  a  $\curvearrowright$ 

メタトメミトメミト

## More arguments

```
o set rsi:
      movl %rdi, %rsi
       r e t
```
- Let f1 = set\_rsi
- $\circ$  f2(Y, X)
- Same trick doesn't work with %rdx.

 $\equiv$   $\curvearrowleft$   $\curvearrowright$   $\curvearrowright$ 

 $\left\{ \begin{array}{ccc} 1 & 0 & 0 \\ 0 & 1 & 0 \end{array} \right\}$  ,  $\left\{ \begin{array}{ccc} 0 & 0 & 0 \\ 0 & 0 & 0 \end{array} \right\}$  ,  $\left\{ \begin{array}{ccc} 0 & 0 & 0 \\ 0 & 0 & 0 \end{array} \right\}$ 

### set rsi

```
void cpu_outl(pio_addr_t addr, uint32_t val)
{
     i o p o r t _ w r i t e (2, 2) add r , v al );
}
```
KED KARD KED KED E VOQO

```
Getting to mprotect
```

```
int mprotect(const void *addr, size_t len, int prot);
#define PROT EXEC 0x4
static uint32_t ioport_readl_thunk(void *opaque, uint32_t addr)
{
    IORange * ioport = opaque;uint64_t data;
    i oport -\geqops\geqread (ioport, addr – ioport -\geqbase, 4, &data);
    return data;
}
```
イロト イ母 トイミト イミト ニヨー りんぐ

### Putting it together

- Allocate a fake IORangeOps, with fake\_ops->read = mprotect.
- Allocate a page-aligned IORange, with ->ops = fake\_ops and  $\rightarrow$ base =  $\rightarrow$ PAGE SIZE.
- Copy shellcode immediately following the IORange.
- Construct a timer chain that calls
	- $\circ$  cpu\_outl $(0, * )$
	- ioport\_readl\_thunk(fake\_ioport, 0)
	- fake\_ioport + 1

KED KARD KED KED E VOQO

## Why not ROP?

- Continued execution is dead simple.
- Reduced dependence on details of compiled code.
- I'm not that good at ROP :)

 $\equiv$ 

 $OQ$ 

母 ト イヨ ト イヨ ト

### Addresses

- For a known qemu-kvm binary, we need two addresses.
	- The base address of the qemu-kvm binary, to find code addresses.
	- physmem\_base, the address of the physical memory mapping inside qemu-kvm.

 $\equiv$ 

<span id="page-41-0"></span> $OQ$ 

押 ト イヨ ト イヨ ト

## Option A

Find an information leak.

Nelson Elhage (DEFCON 19) [Virtunoid: Breaking out of KVM](#page-0-0) August 8, 2011 39 / 50

イロト イ部 トイモト イモト 目  $OQ$ 

## Option B

Assume non-PIE, and be clever.

Nelson Elhage (DEFCON 19) [Virtunoid: Breaking out of KVM](#page-0-0) August 8, 2011 40 / 50

イロト イ部 トイヨト イヨト  $\equiv$  $OQ$ 

## fw\_cfg

- Emulated IO ports 0x510 (address) and 0x511 (data)
- Used to communicate various tables to the qemu BIOS (e820 map, ACPI tables, etc)
- Also provides support for exporting writable tables to the BIOS.
- $\bullet$  However, fw\_cfg\_write doesn't check if the target table is supposed to be writable!

 $\equiv$ 

 $OQ$ 

押 ト イヨ ト イヨ ト

### Static data

- Several fw\_cfg areas are backed by statically-allocated buffers.
- Net result: nearly 500 writable bytes inside static variables.

 $\equiv$ 

 $\Omega$ 

イタン イミン イモン

### read4 your way to victory

- mprotect needs a page-aligned address, so these aren't suitable for our shellcode.
- But, we can construct fake timer chains in this space to build a read4() primitive.
- Follow pointers from static variables to find physmem\_base
- Proceed as before.

 $\equiv$  $\Omega$ 

何 ト ィミ ト ィミ ト

## Repeated timer chaining

- $\bullet$  Previously, we ended timer chains with  $\rightarrow$ next = NULL.
- Instead, end them with a timer that calls rtc\_update\_second.  $\bullet$
- The timer we control will be scheduled once a second, and we can change ->cb at any time.
- $\bullet$  Now we can execute a read4, update structures based on the result, and then hijack the list again.

 $\equiv$ 

 $OQ$ 

 $\mathbf{b}$  , at  $\mathbf{B}$  ,  $\mathbf{b}$  , at

## **Conclusions**

- VM breakouts aren't magic.
- Hypervisors are just as vulnerable as anything else.
- Device drivers are the weak spot.

 $\equiv$ 

<span id="page-48-0"></span> $OQ$ 

伊 ト イミト イモ

# Comparing with some past breakouts

- 2008 "Adventures with a certain Xen vulnerability", Xen, Invisible Things Lab
- 2009 "Cloudburst", Immunity, VMware
- 2011 "Software attacks against Intel VT-d technology", Invisible Things Lab, Xen

 $\equiv$ 

 $OQ$ 

 $\left\{ \left. \left( \left. \left| \Phi \right| \right. \right) \right| \times \left( \left. \left| \Phi \right| \right. \right) \right\} \rightarrow \left\{ \left. \left| \Phi \right| \right\} \right\}$ 

## Possible hardening directions

- Sandbox qemu-kvm (work underway well before this talk).
- Build qemu-kvm as PIE.  $\bullet$
- Lazily mmap/mprotect guest RAM?
- XOR-encode key function pointers?  $\bullet$
- More auditing and fuzzing of qemu-kvm.  $\bullet$

 $\equiv$ 

 $OQ$ 

## Future research directions

- Fuzzing/auditing kvm.ko (That x86 emulator sketches me)
- Fingerprinting qemu-kvm versions
- Searching for infoleaks (Rosenbugs?)

 $\equiv$ 

 $OQ$ 

 $\equiv$ 

*同* ▶ ィヨ ▶ ィ

#### Demo

## It's demo time

Nelson Elhage (DEFCON 19) [Virtunoid: Breaking out of KVM](#page-0-0) August 8, 2011 49 / 50

<span id="page-52-0"></span>

イロト イ母 トイミト イミト ニヨー りんぐ

Demo

### Questions?

- <nelhage@nelhage.com>
- <http://blog.nelhage.com>
- @nelhage

<span id="page-53-0"></span>目目  $OQ$ 

(ロ) (@) (경) (경)